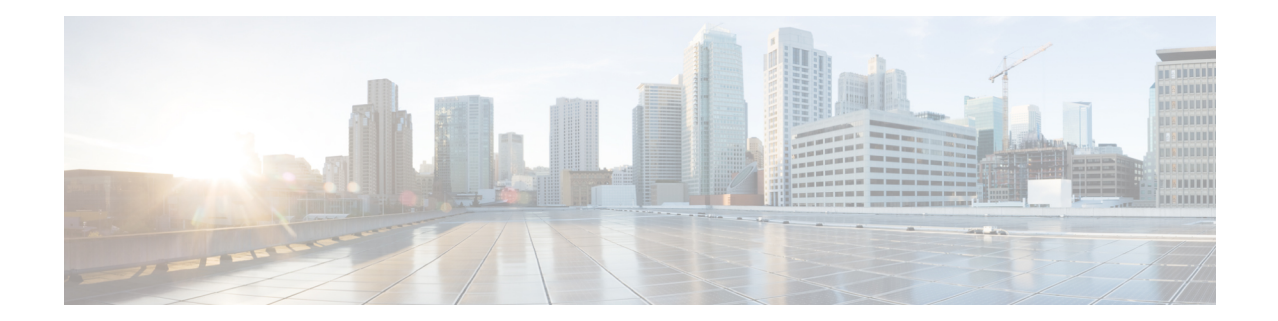

# **Crypto Map IKEv2-IPv4 Configuration Mode Commands**

**Command Modes** The Crypto Map IKEv2-IPv4 Configuration Mode is used to configure an IKEv2 IPsec policy for secure X3 interface tunneling between a P-GW and a lawful intercept server.

Exec > Global Configuration > Context Configuration > Crypto Map IKEv2-IPv4 Configuration

**configure > context** *context\_name* **> crypto map** *template\_name* **ikev2-ipv4**

Entering the above command sequence results in the following prompt:

[*context\_name*]*host\_name*(cfg-crypto-ikev2-ipv4-map)#

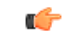

The commands or keywords/variables that are available are dependent on platform type, product version, and installed license(s). **Important**

- [allow-cert-enc](#page-1-0) cert-hash-url, on page 2
- [authentication,](#page-1-1) on page 2
- [blockedlist,](#page-3-0) on page 4
- [ca-certificate](#page-4-0) list, on page 5
- [ca-crl](#page-5-0) list, on page 6
- [certificate,](#page-6-0) on page 7
- [control-dont-fragment,](#page-7-0) on page 8
- end, on [page](#page-8-0) 9
- exit, on [page](#page-8-1) 9
- [ikev2-ikesa,](#page-9-0) on page 10
- [keepalive,](#page-11-0) on page 12
- [match,](#page-12-0) on page 13
- natt, on [page](#page-14-0) 15
- [ocsp,](#page-15-0) on page 16
- [payload,](#page-16-0) on page 17
- [peer,](#page-17-0) on page 18
- [remote-secret-list,](#page-18-0) on page 19
- [permitlist](#page-19-0) , on page 20

### <span id="page-1-0"></span>**allow-cert-enc cert-hash-url**

Enables support for a certificate encoding type other than the default. When enabled hash and URL encoding type are supported in CERT and CERTREQ payloads.

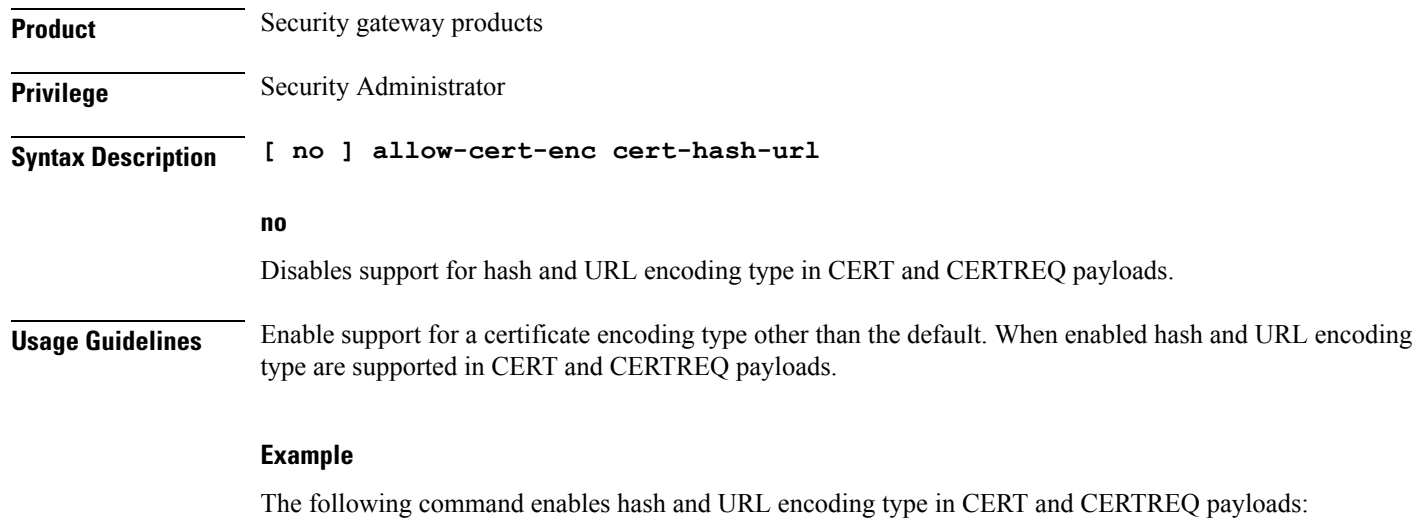

**allow-cert-enc cert-hash-url**

## <span id="page-1-1"></span>**authentication**

Configures the subscriber authentication method used for this crypto map.

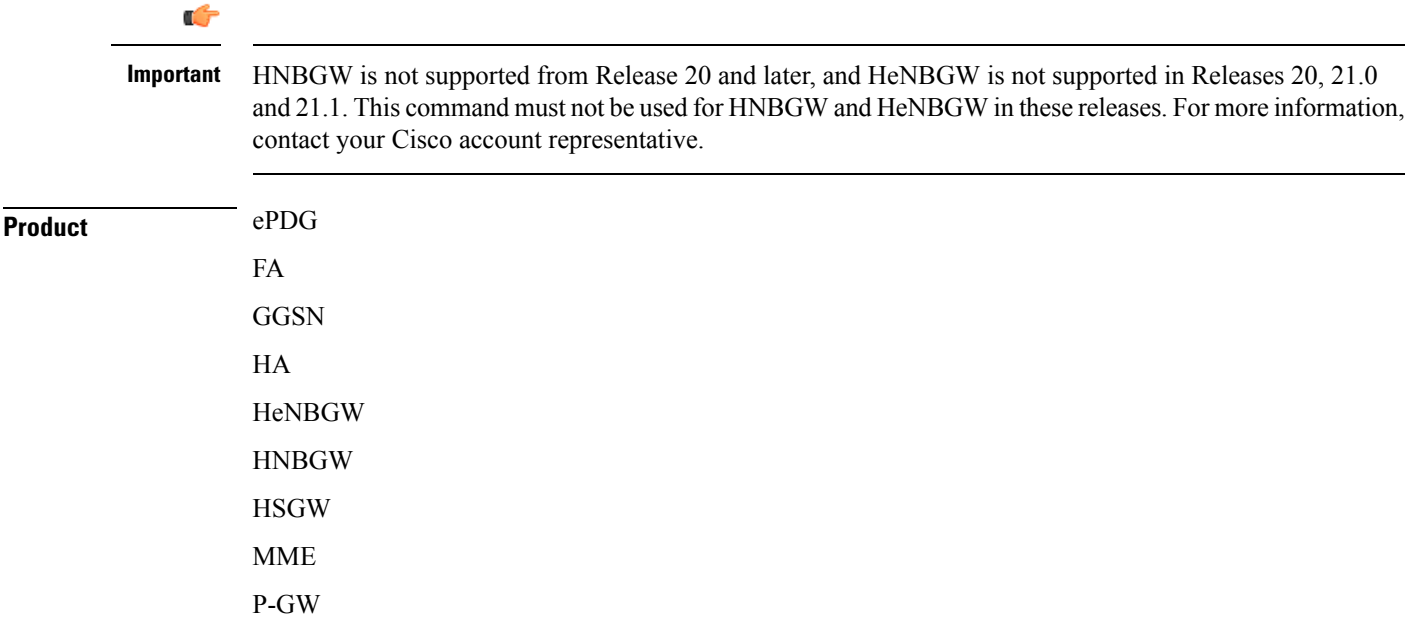

PDSN S-GW SAEGW SCM SecGW **SGSN Privilege** Security Administrator **Syntax Description authentication { local { certificate | pre-shared-key } { encrypted key** *value* **| key** *value* **} | min-key-size***min\_key\_size* **| remote { certificate | pre-shared-key } { encrypted key** *value***| key***value* **} [ no | default ] authentication min-key-size local | remote** Specifies which authentication method will be used by the crypto map – local or remote. **[ no | default ] authentication min-key-size no** Disables minimum key size validation feature. **default** Sets default key size. Default is 255. **min-key-sizemin\_key\_size** Specifies Minimum Cert Key size. Default is 255. *min\_key\_size* must be an integer between 255 and 8192. **certificate** Specifies that a certificate will be used by this crypto map for authentication. **pre-shared-key { encrypted key value | key value }** Specifies that a pre-shared key will be used by this crypto map for authentication. **encrypted key** *value*: Specifies that the pre-shared key used for authentication is encrypted and expressed as an alphanumeric string of 1 through 255 characters for releases prior to 15.0, or 16 to 496 characters for release 15.0 and higher. **key** *value*: Specifies that the pre-shared key used for authentication is clear text and expressed as an alphanumeric string of 1 through 32 characters for releases prior to 14.0 or 1 through 255 characters for release 14.0 and higher. **Usage Guidelines** Use this command to specify the type of authentication performed for IPSEC peers attempting to access the system via this crypto map.

#### **Example**

The following command sets the authentication method to an open key value of *6d7970617373776f7264*:

**authentication pre-shared-key key 6d7970617373776f7264**

### <span id="page-3-0"></span>**blockedlist**

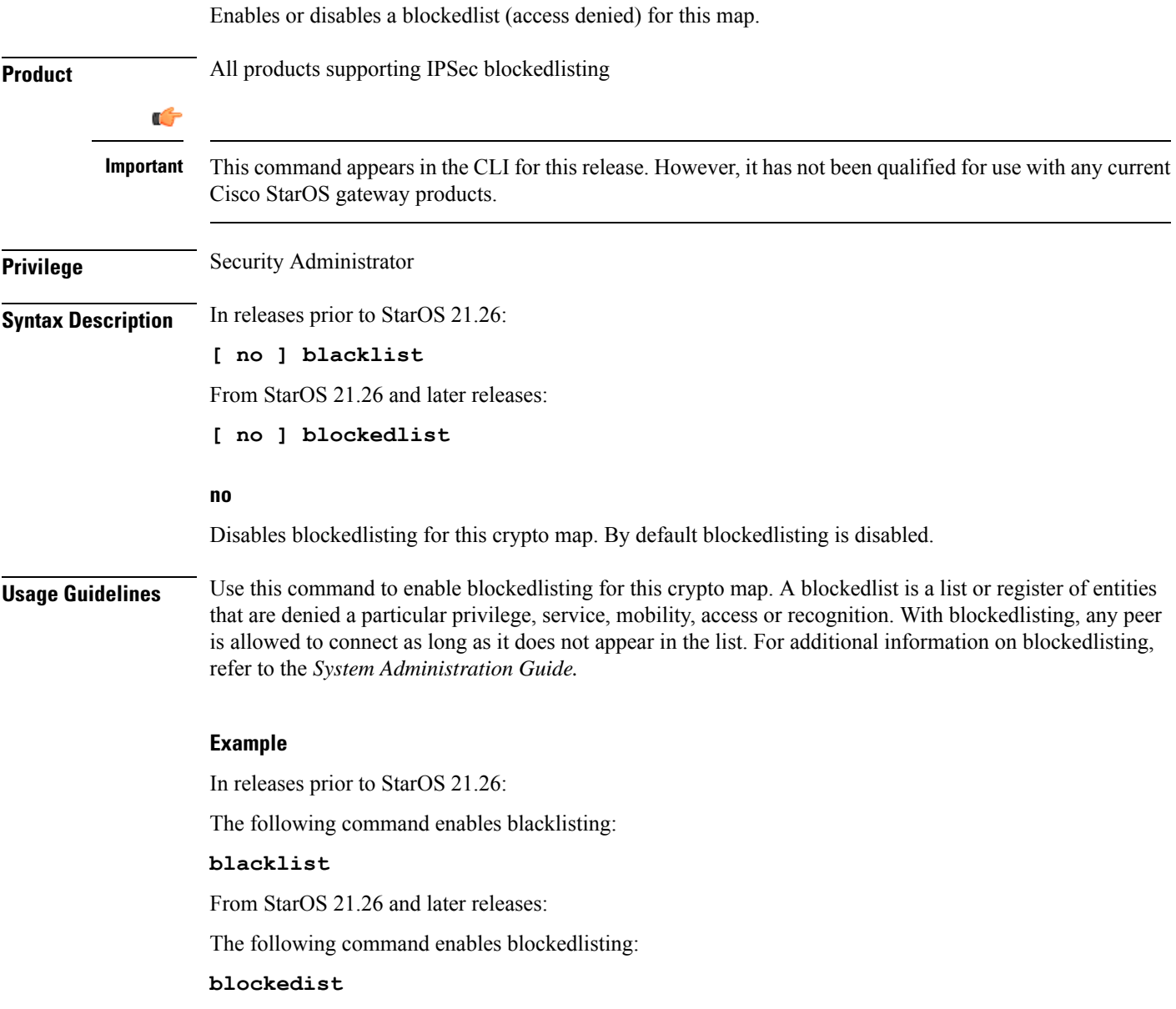

# <span id="page-4-0"></span>**ca-certificate list**

I

Used to bind an X.509 Certificate Authority (CA) certificate to a crypto map.

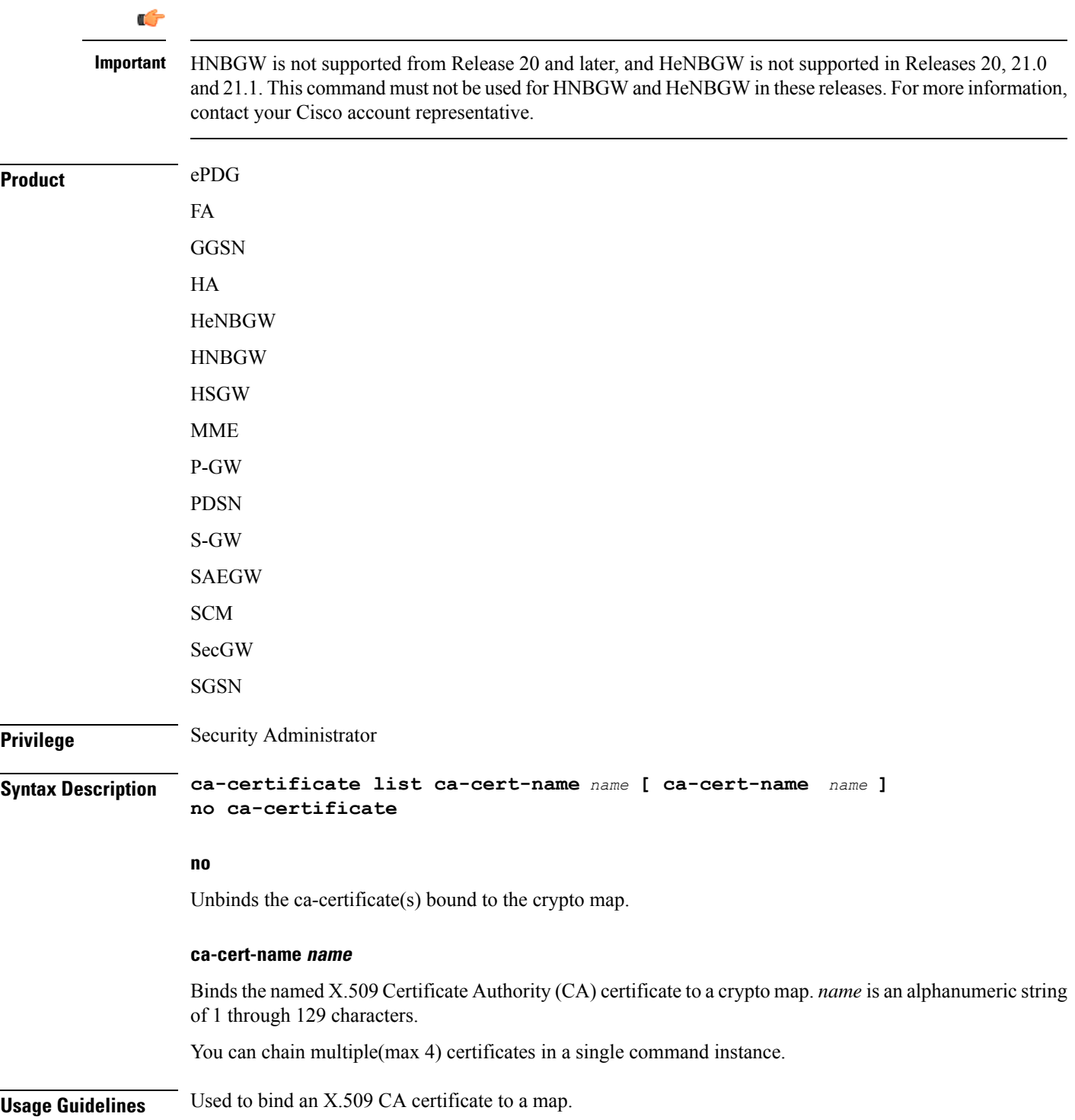

#### **Example**

Use the following example to add a CA certificate to a list:

```
ca-certificate list ca-cert-name CA_list1
```
# <span id="page-5-0"></span>**ca-crl list**

Binds one or more Certificate Authority-Certificate Revocation Lists (CA-CRLs) to this crypto map.

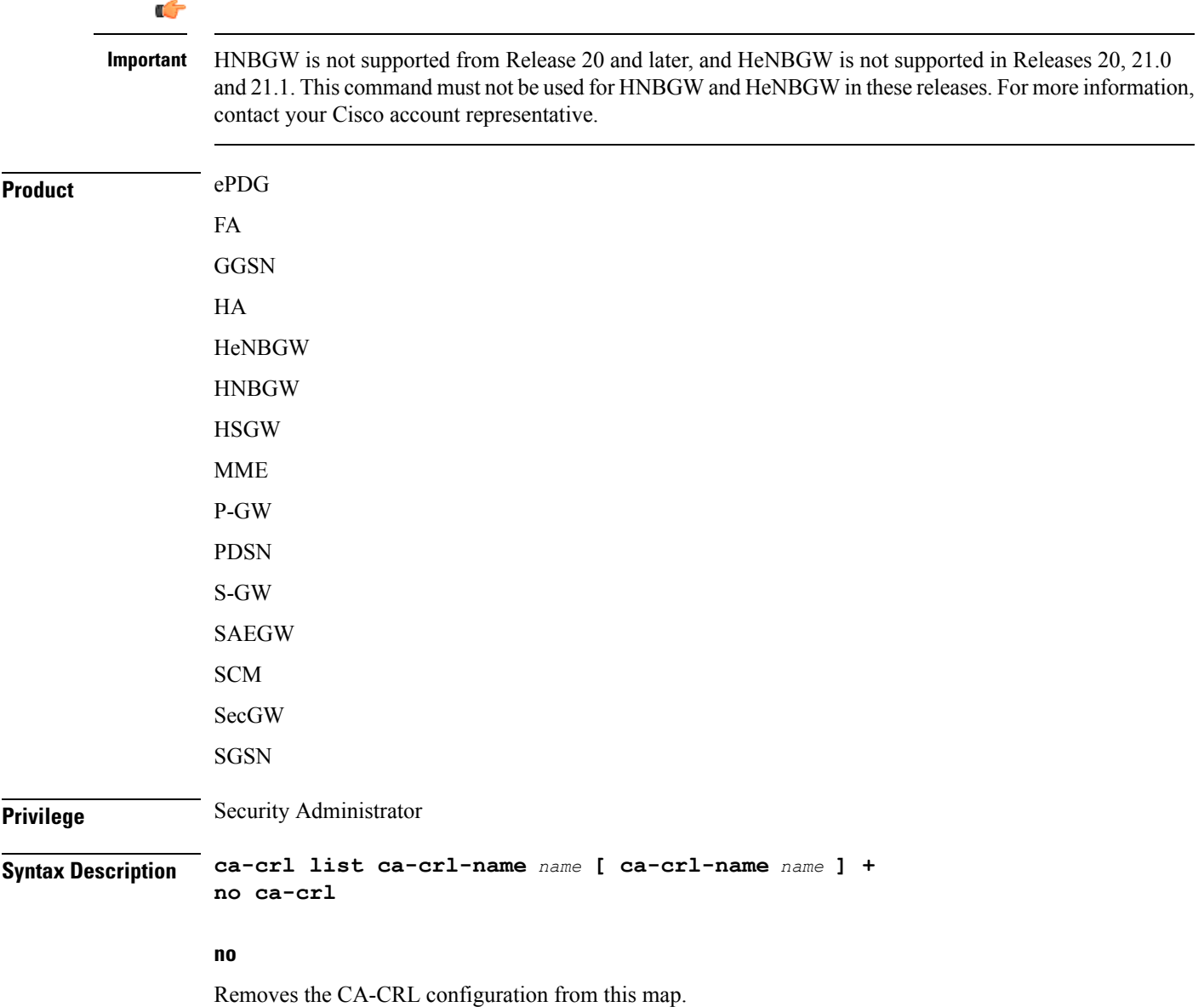

#### **ca-crl-name name**

Specifies the CA-CRL to associate with this crypto map. *name* must be the name of an existing CA-CRL expressed as an alphanumeric string of 1 through 129 characters.

**+** indicates that a list of multiple CA-CRLs can be configured for a crypto map. You can chain multiple (max four) CA-CRLs in a single command instance.

**Usage Guidelines** Use this command to associate a CA-CRL name with this crypto map.

CA-CRLs are configured in the Global Configuration Mode.For more information about configuring CA-CRLs, refer to the **ca-crl name** command in the *Global Configuration Mode Commands* chapter.

#### **Example**

The following example binds CA-CRLs named *CRL-5* and *CRL-7* to this crypto map:

```
ca-crl list ca-crl-name CRL-5 ca-crl-name CRL-7
```
### <span id="page-6-0"></span>**certificate**

Used to bind a single X.509 trusted certificate to a crypto map.

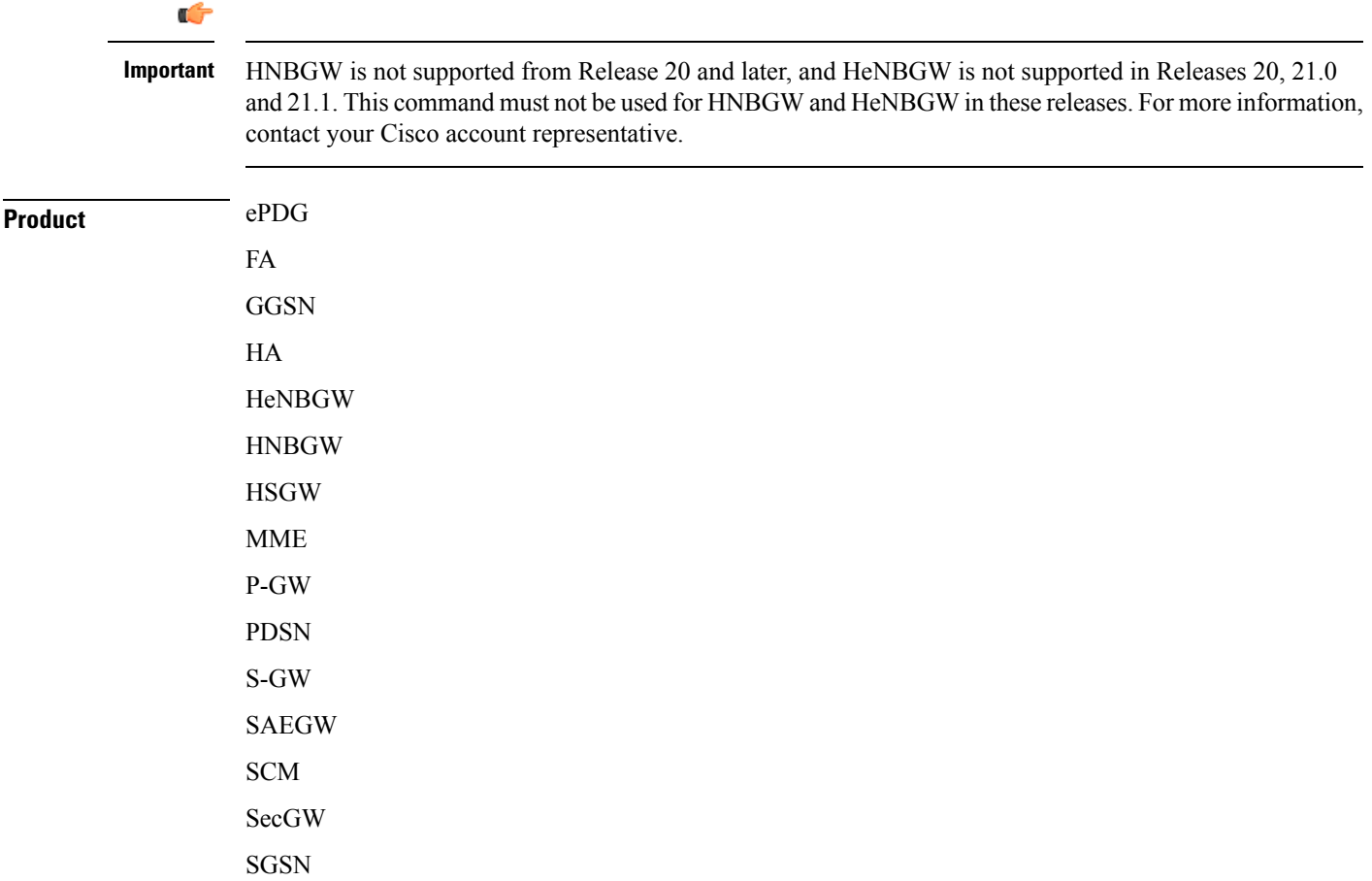

I

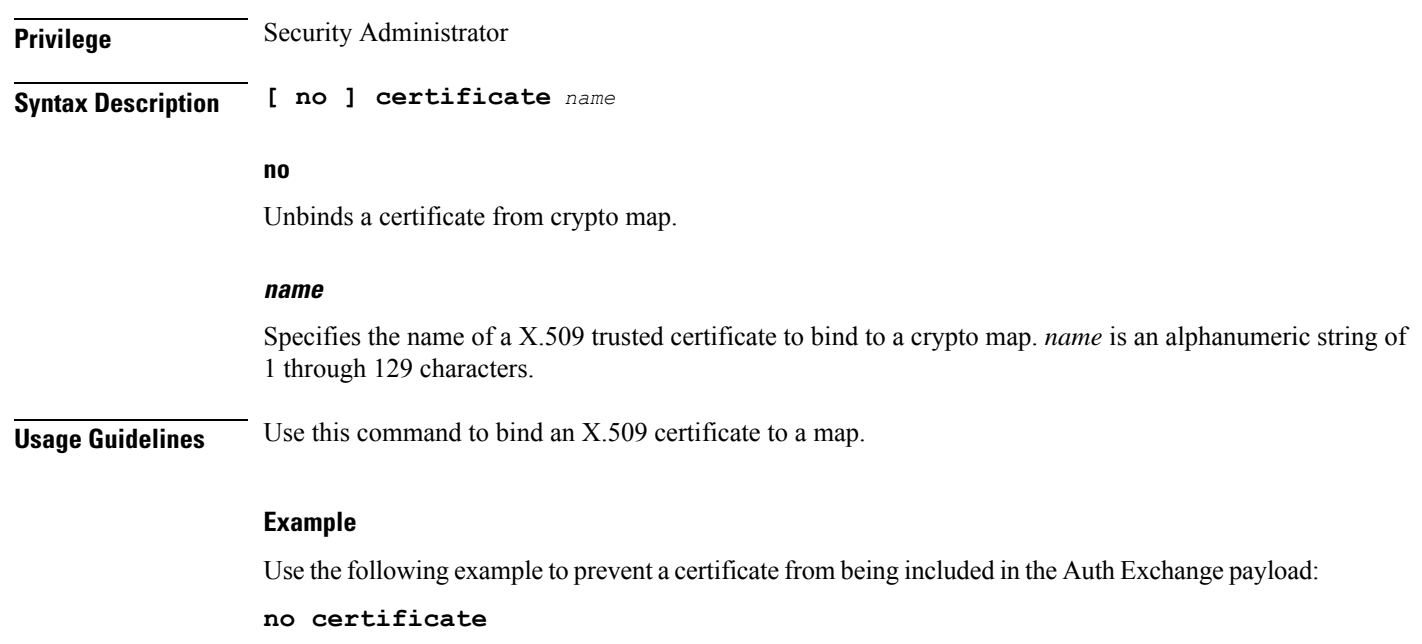

# <span id="page-7-0"></span>**control-dont-fragment**

Controls the Don't Fragment (DF) bit in the outer IP header of the IPSec tunnel data packet.

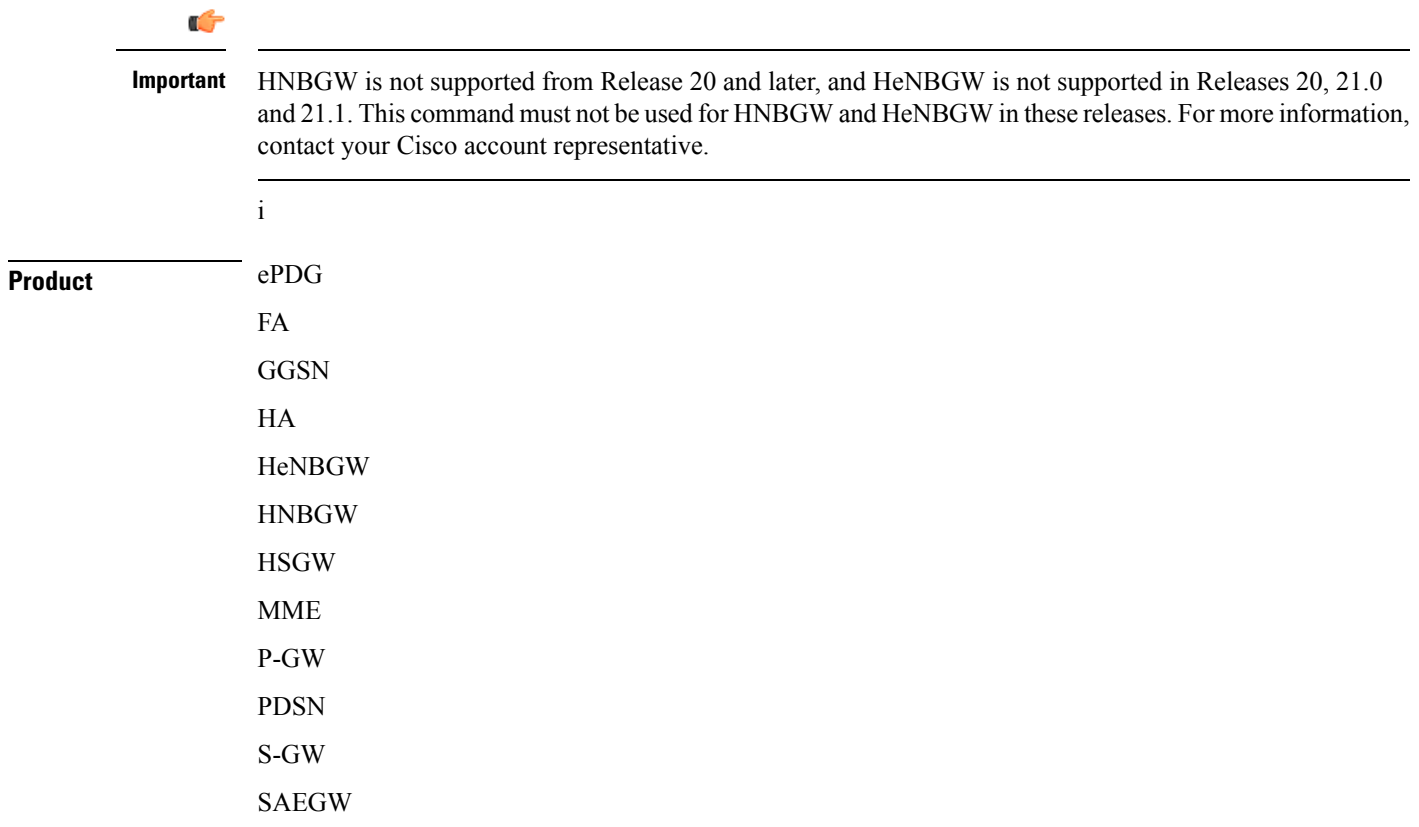

i.

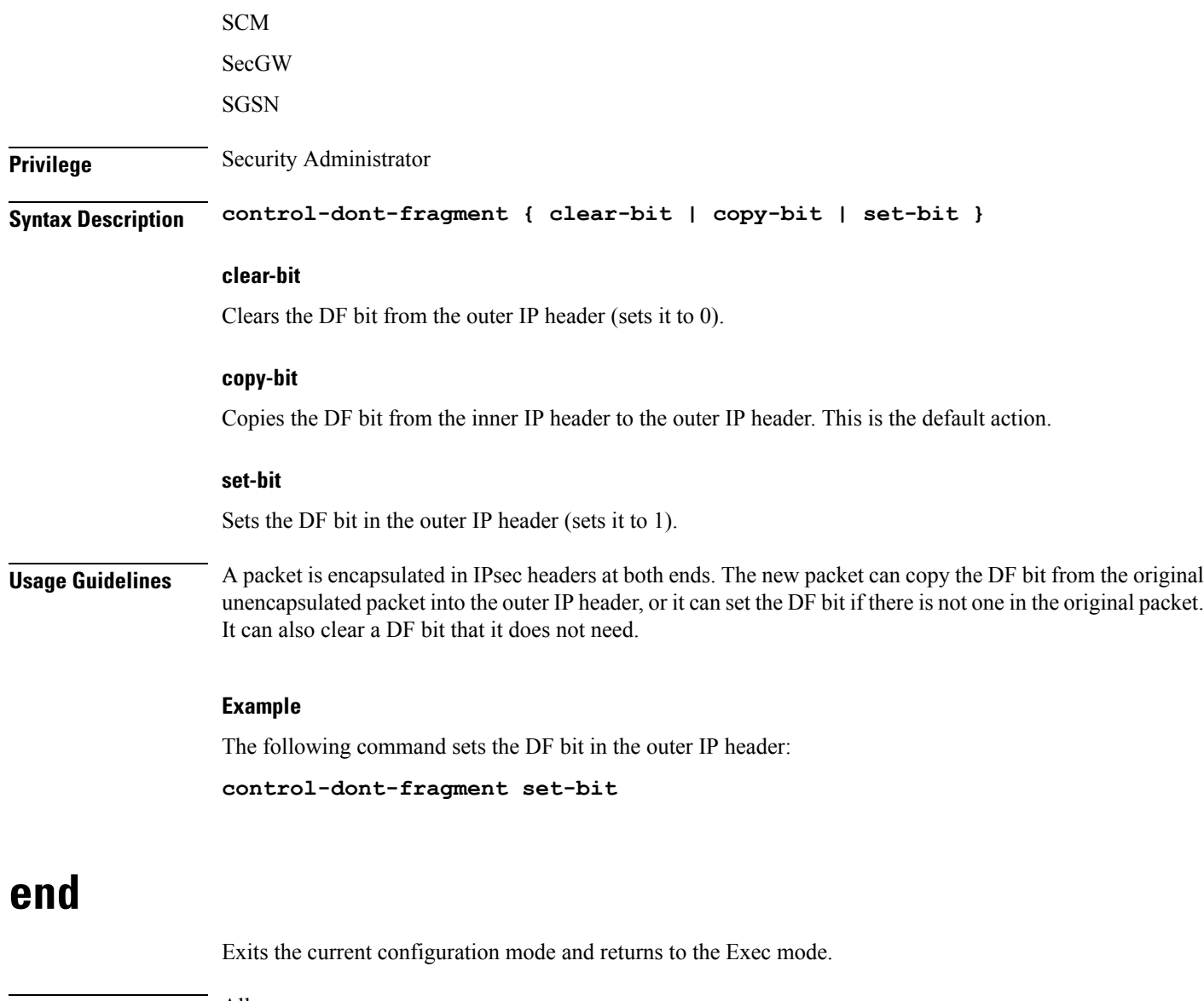

<span id="page-8-1"></span><span id="page-8-0"></span>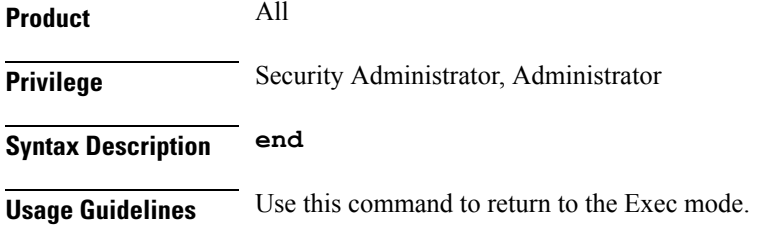

# **exit**

Exits the current mode and returns to the parent configuration mode.

**Product** All

I

I

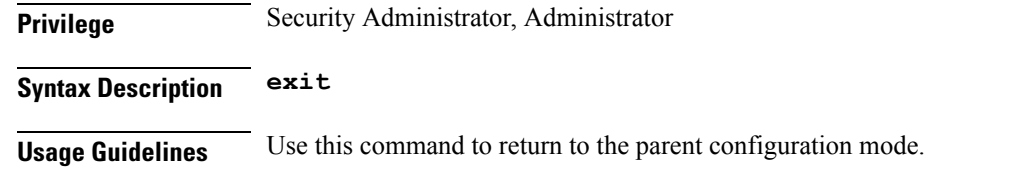

# <span id="page-9-0"></span>**ikev2-ikesa**

Configures parameters for the IKEv2 IKE Security Associations within this crypto template.

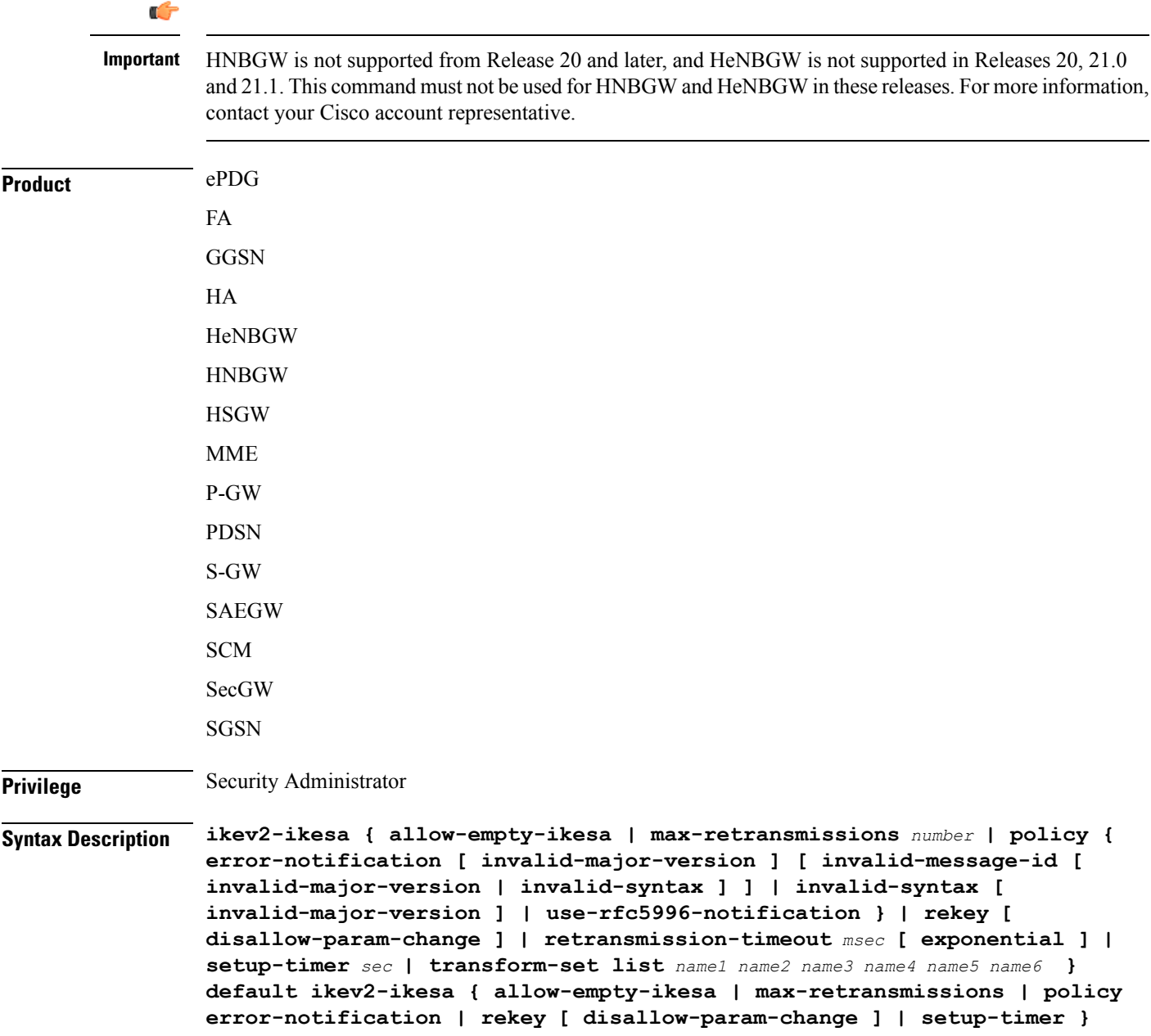

**no ikev2-ikesa { allow-empty-ikesa** *name* **| policy { error-notification | use-rfc5996-notification } | rekey** *sec* **| transform-set list }**

#### **no ikev2-ikesa**

Disables a previously enabled parameter.

#### **allow-empty-ikesa**

Default is not to allow-empty-ikesa. Activate to have the IKEv2 stack keep the IKE SA when all the Child SAs have been deleted.

### **max-retransmissions number**

Specifies the maximum number of retransmissions of an IKEv2 IKE Exchange Request if a response has not been received. *number* must be an integer from 1 through 8. Default: 5

#### **policy { error-notification [invalid-major-version ][invalid-message-id [invalid-major-version |invalid-syntax ] ] | invalid-syntax [ invalid-major-version ] | use-rfc5996-notification }**

Specifies the default policy for generating an IKEv2 Invalid Message ID error when PDIF receives an out-of-sequence packet.

**error-notification**: Sends an Error Notify Message to the MS for Invalid IKEv2 Exchange Message ID and Invalid IKEv2 Exchange Syntax for the IKE\_SA\_INIT Exchange.

**[invalid-major-version]**: Sends an Error Notify Message for Invalid Major Version

**[invalid-message-id]**: Sends an Error Notify Message for Invalid IKEv2 Exchange Message ID.

**[invalid-syntax]**: Sends an Error Notify Message for Invalid IKEv2 Exchange Syntax.

**use-rfc5996-notification**: Enables support for TEMPORARY\_FAILURE and CHILDSA\_NOT\_FOUND notify payloads.

#### **rekey [ disallow-param-change ]**

Specifies if IKESA rekeying should occur before the configured lifetime expires (at approximately 90% of the lifetime interval). Default is not to re-key.

The **disallow-param-change** option does not allow changes in negotiation parameters during rekey.

#### **retransmission-timeout msec**

Specifies the timeout period (in milliseconds) before a retransmission of an IKEv2 IKE exchange request is sent (if the corresponding response has not been received). *msec* must be an integer from 300 to 15000. Default: 500

#### **exponential**

Specifies that the subsequent retransmission delays are exponentially increased with a maximum limit of 15000ms.

#### **setup-timer sec**

Specifies the number of seconds before a IKEv2 IKE Security Association that is not fully established is terminated. *sec* must be an integer from 1 through 3600. Default: 16

#### **transform-set list name1**

Specifies the name of a context-level configured IKEv2 IKE Security Association transform set. *name1* ...*name6*must be an existing IKEv2 IKESA Transform Set expressed as an alphanumeric string of 1 through 127 characters.

The transform set is a space-separated list of IKEv2-IKESA SA transform sets to be used for deriving IKEv2 IKE Security Associations from this crypto template. A minimum of one transform-set is required; maximum configurable is six.

**Usage Guidelines** Use this command to configure parameters for the IKEv2 IKE Security Associations within this crypto template.

#### **Example**

The following command configures the maximum number of IKEv2 IKESA request retransmissions to *7*:

```
ikev2-ikesa max-retransmissions 7
```
The following command configures the IKEv2 IKESA request retransmission timeout to *400* milliseconds:

**ikev2-ikesa retransmission-timeout 400**

The following command configures the IKEv2 IKESA transform set *ikesa43*:

```
ikev2-ikesa transform-set list ikesa43
```
### <span id="page-11-0"></span>**keepalive**

Configures keepalive or dead peer detection for security associations used within this crypto template.

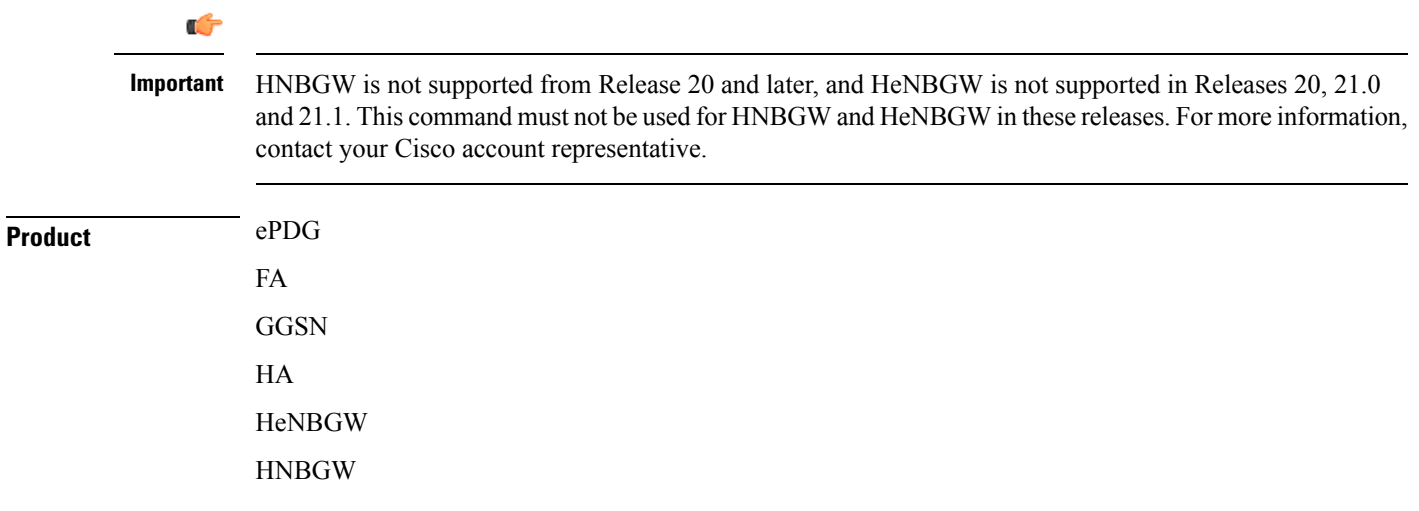

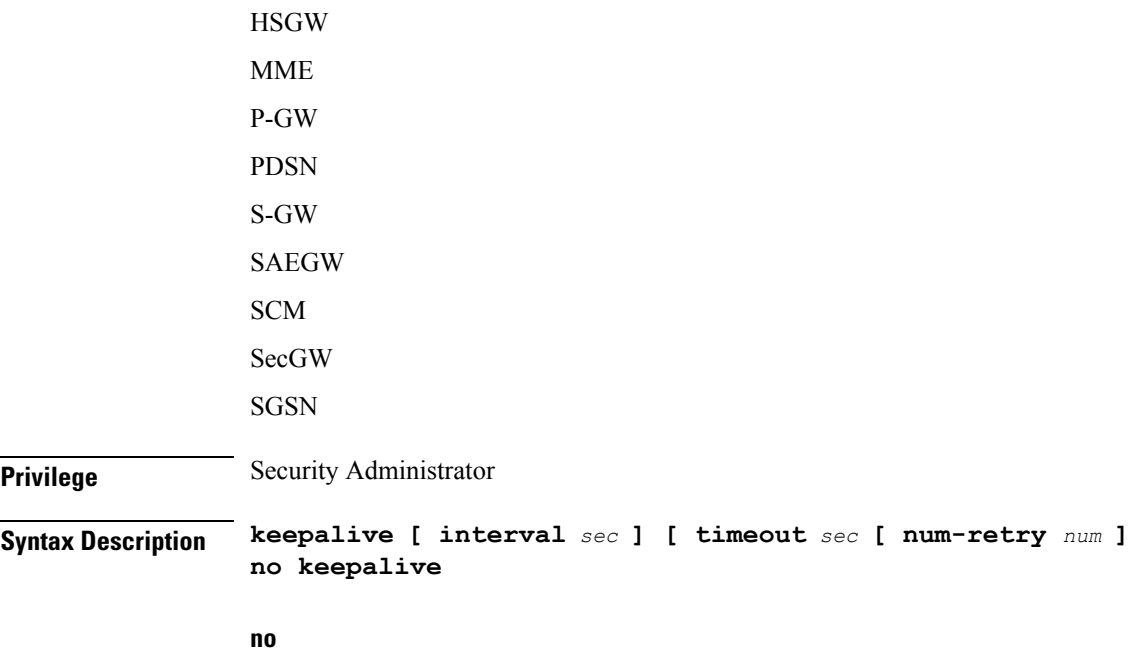

Disables keepalive messaging.

#### **interval sec**

Specifies the amount of time (in seconds) that must elapse before the next keepalive request is sent. *sec* must be an integer from 10 through 3600. Default: 10

#### **timeout sec**

Specifies the amount of time (in seconds) which must elapse during which no traffic is received from the IKE\_SA peer or any CHILD\_SAs derived from the IKE\_SA for Dead Peer Detection to be initiated. *sec* must be an integer from 10 through 3600. Default: 10

#### **num-retry num**

Specifies the number of times the system will retry a non-responsive peer before defining the peer as off-line or out-of-service. *num* must be an integer from 1 through 100. Default: 2

<span id="page-12-0"></span>**Usage Guidelines** Use this command to set parameters associated with determining the availability of peer servers.

#### **Example**

The following command sets a keepalive interval to three minutes (*180* seconds):

**keepalive interval 180**

### **match**

Matches or associates the crypto map to an access control list (ACL) configured in the same context.

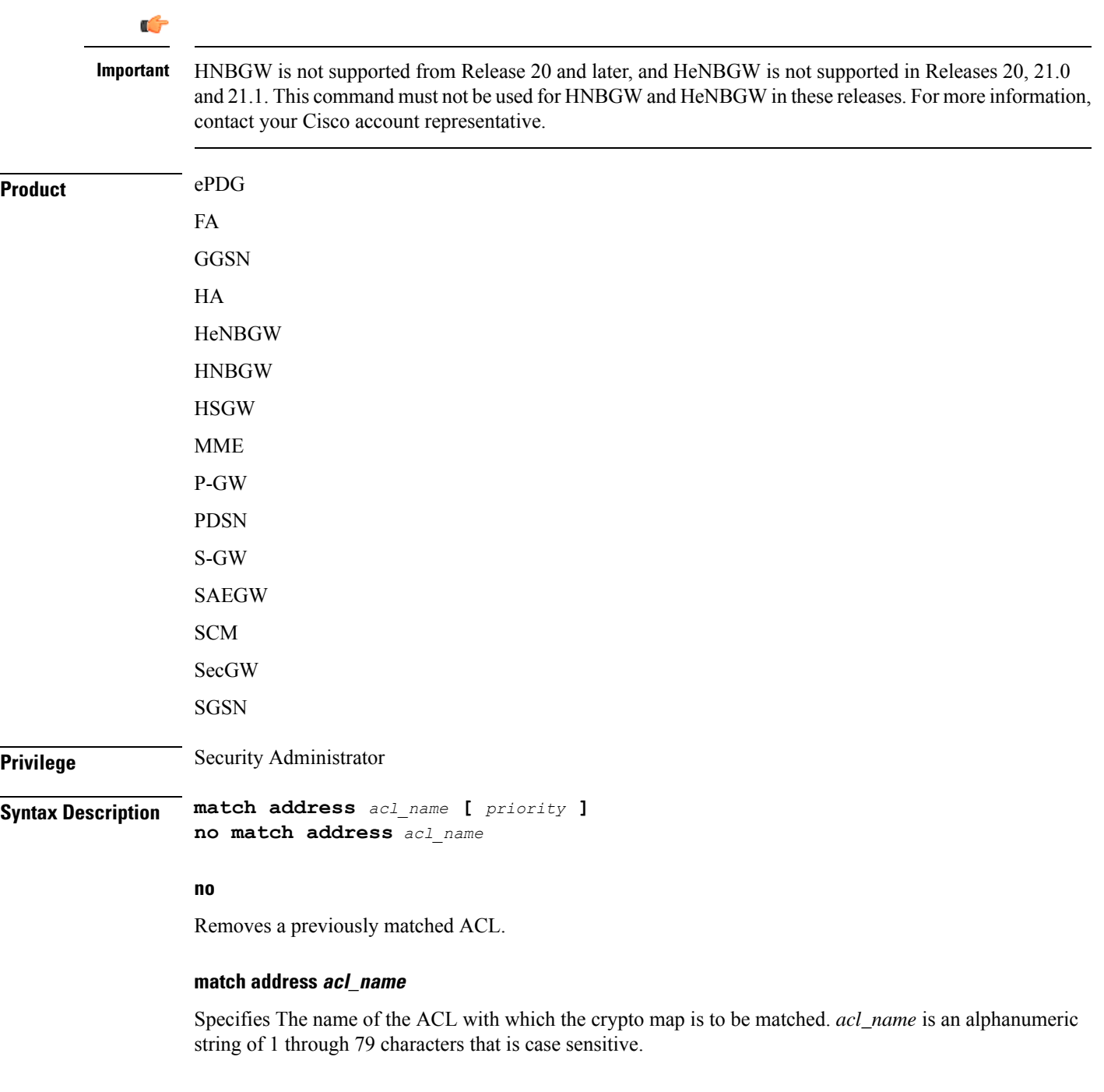

### **priority**

Specifies the preference of the ACL as integer from 0 through 4294967295. 0 is the highest priority. Default: 0

The ACL preference is factored when a single packet matches the criteria of more than one ACL.

<span id="page-14-0"></span>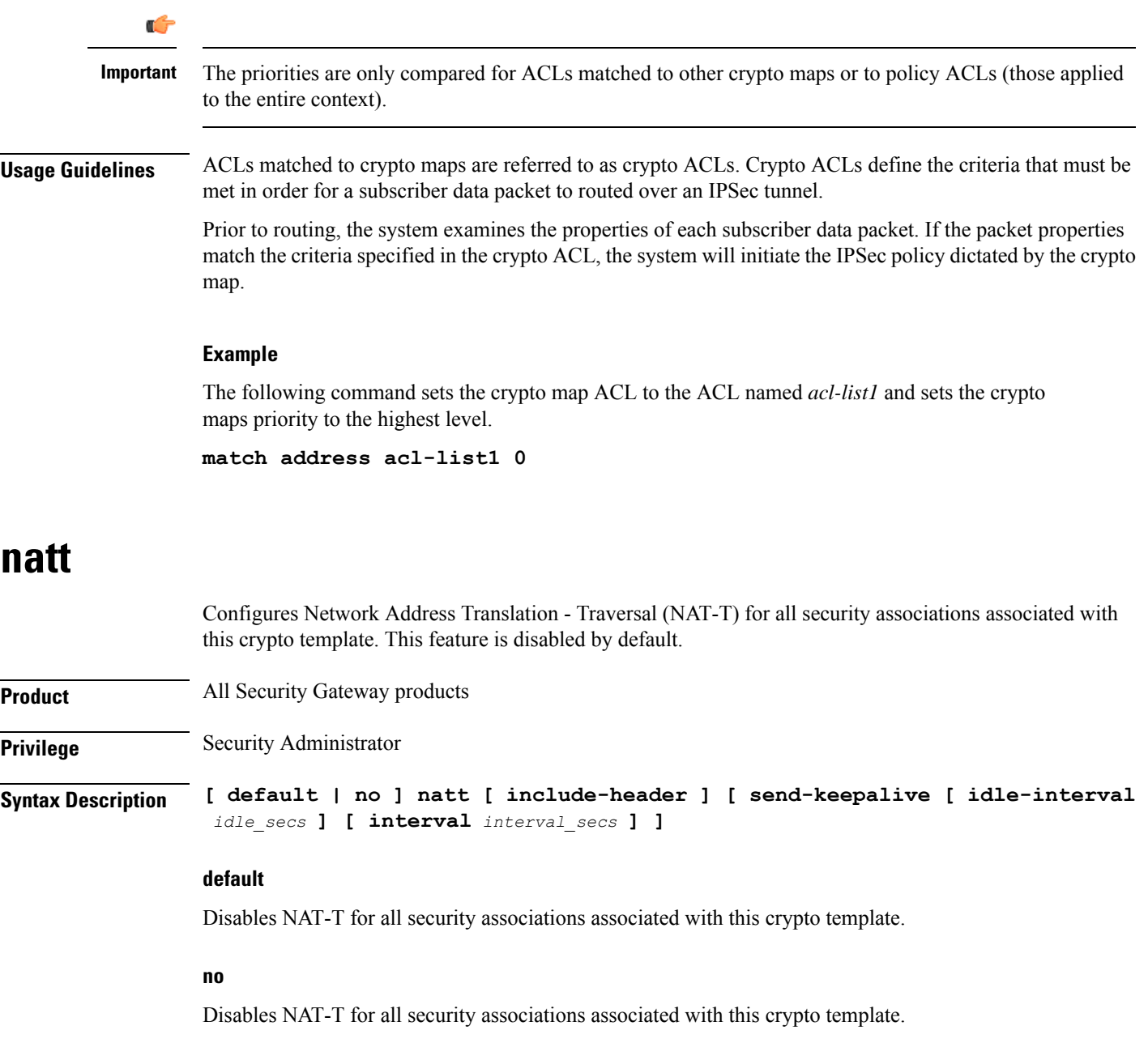

### **include-header**

Includes the NAT-T header in IPSec packets.

#### **send-keepalive [ idle-interval idle\_secs ] [ interval interval\_secs ]**

Sends NAT-Traversal keepalive messages.

**idle-interval** *idle\_secs*: Specifies the number of seconds that can elapse without sending NAT keepalive packets before sending NAT keepalive packets is started. *idle\_secs* is an integer from 20 to 86400. Default: 60.

<span id="page-15-0"></span>**Usage Guidelines** Use this command to configure NAT-T for security associations within this crypto template. **Example** The following command disables NAT-T for this crypto template: **no natt ocsp** Enables use of Online Certificate Status Protocol (OCSP) from a crypto template. OCSP provides a facility to obtain timely information on the status of a certificate. **Product** All products supporting IPSec Ú **Important** This command appears in the CLI for this release. However, it has not been qualified for use with any current Cisco StarOS gateway products. **Privilege** Security Administrator **Syntax Description ocsp [ nonce | responder-address** *ipv4\_address* **[ port** *port\_value* **] ] no ocsp [ nonce | responder-address [ port ] ] default ocsp [ nonce ] no** Disables the use of OCSP. **default** Restores the default value assigned for ocsp nonce. **nonce** Enables sending nonce (unique identifier) in OCSP requests. **responder-address ipv4\_address** Configures the OCSP responder address that is used when absent in the peer (device) certificate. *ipv4\_address* is an IPv4 address specified in dotted decimal format. **port port\_value** Configures the port for OCSP responder. *port\_value* is an integer value between 1 and 65535. The default port is 8889.

**interval** *interval\_secs*: Specifies the number of seconds between the sending of NAT keepalive packets.

*interval\_secs* is an integer from 20 to 86400. Default: 60.

**Usage Guidelines** This command enables the use of Online Certificate Protocol (OCSP) from a crypto map/template. OCSP provides a facility to obtain timely information on the status of a certificate.

> OCSP messages are exchanged between a gateway and an OCSP responder during a certificate transaction. The responder immediately provides the status of the presented certificate. The status can be good, revoked or unknown. The gateway can then proceed based on the response.

#### **Example**

The following command enables OSCP:

**ocsp**

## <span id="page-16-0"></span>**payload**

Creates a new, or specifies an existing, crypto map payload and enters the Crypto Map Payload Configuration Mode.

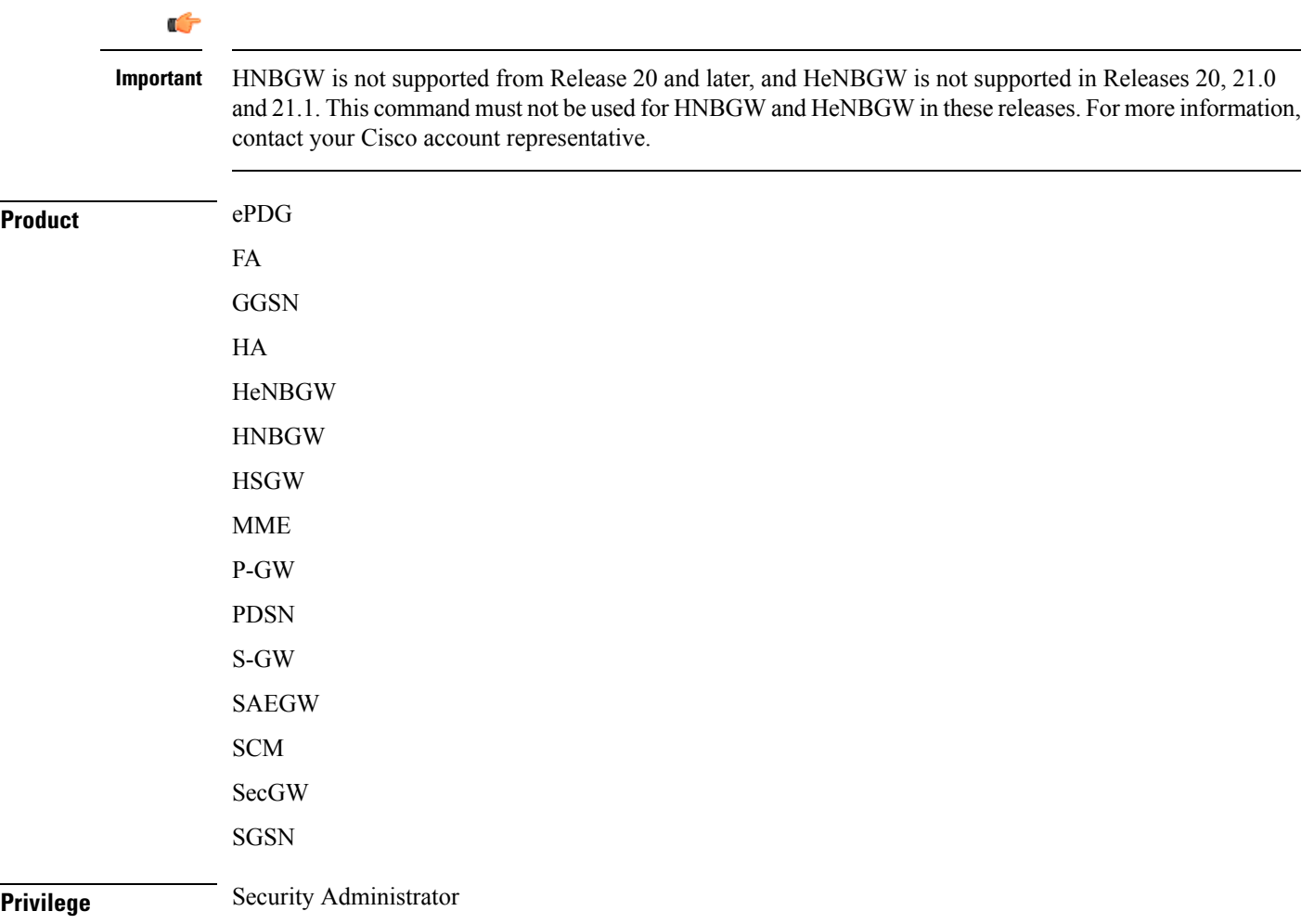

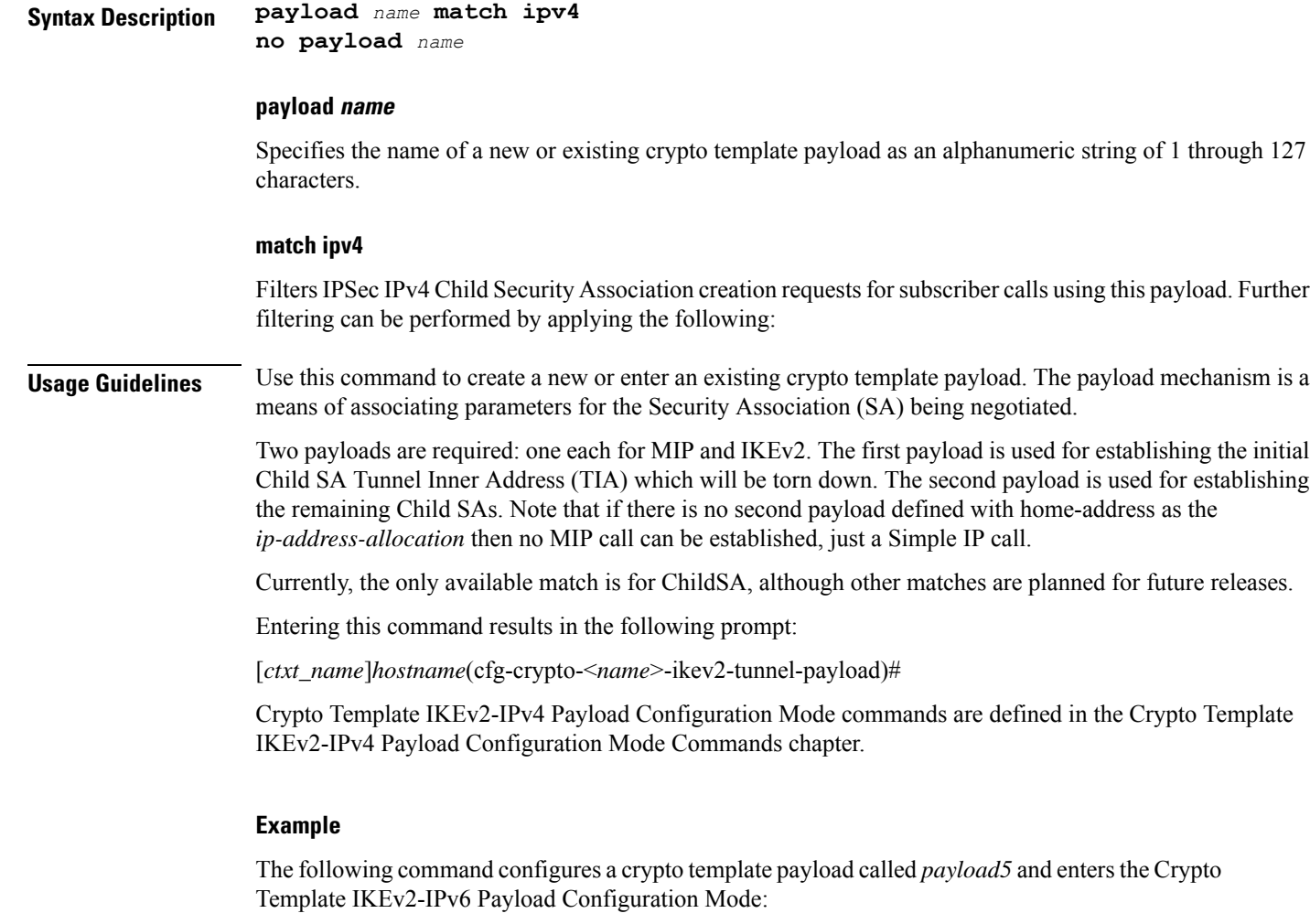

**payload payload5 match ipv4**

### <span id="page-17-0"></span>**peer**

Configures the IP address of a peer IPSec.

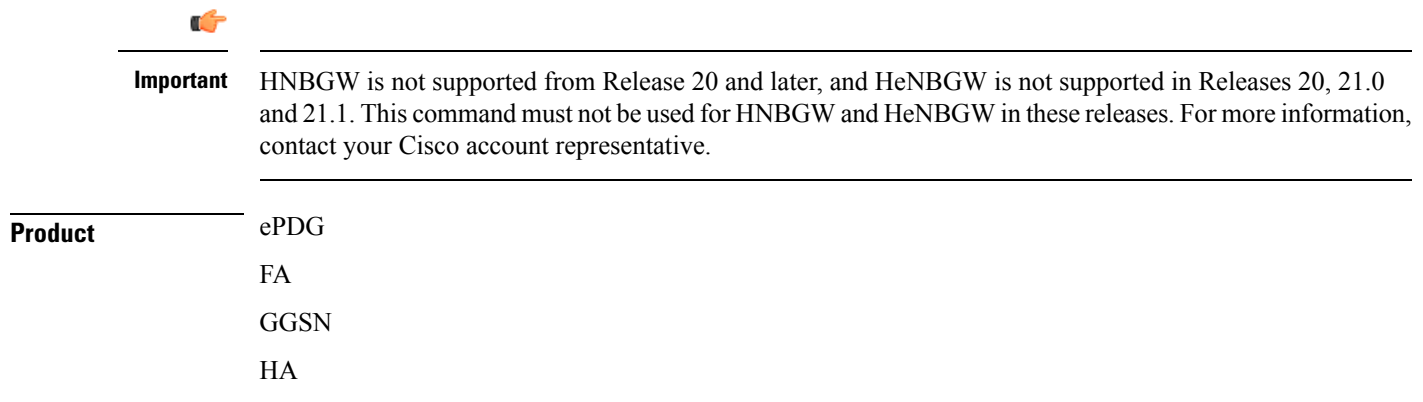

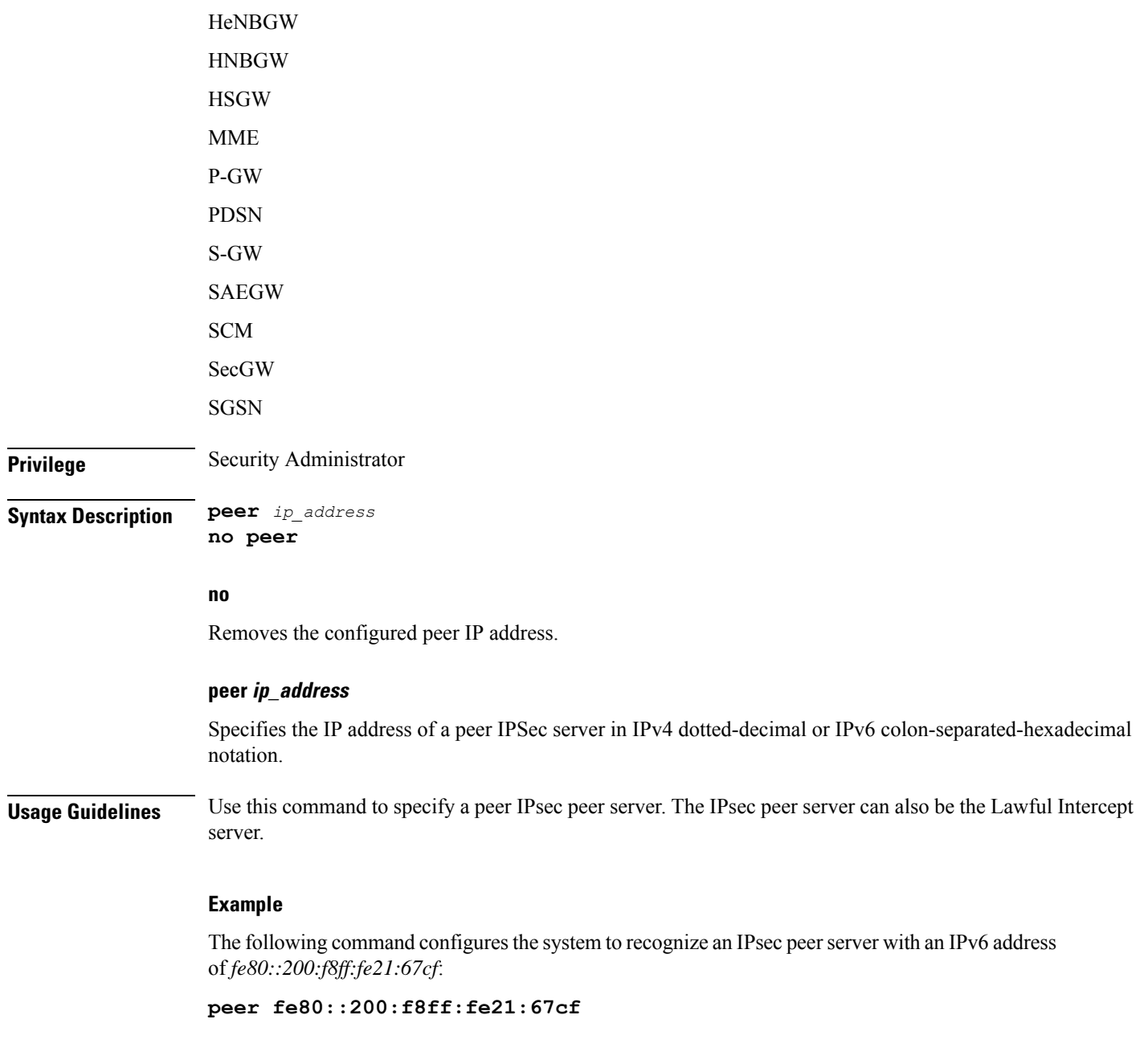

### <span id="page-18-0"></span>**remote-secret-list**

Enables the use of a Remote Secret List containing up to 1000 pre-shared keys.

**Product** All Security Gateway products

I

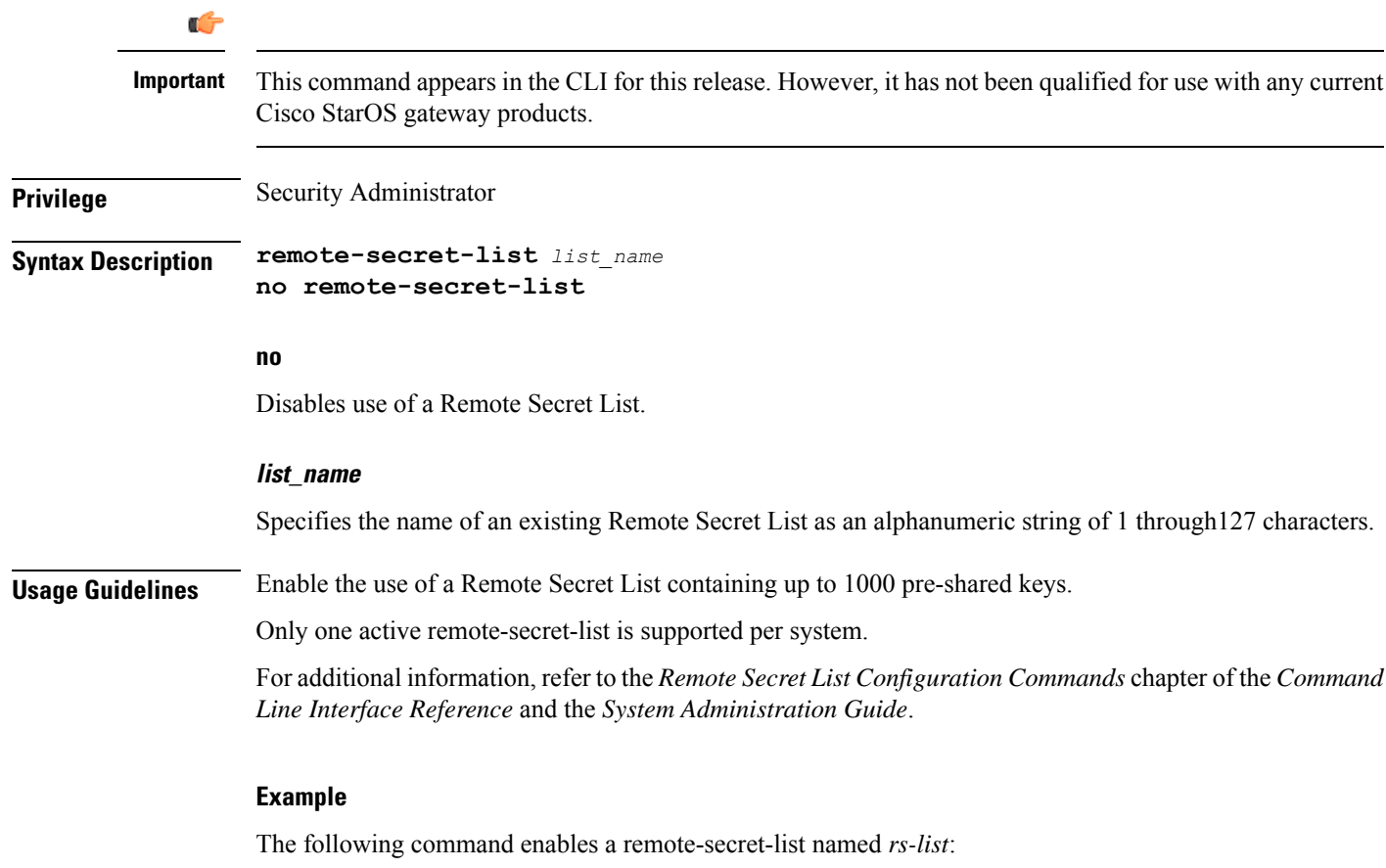

**remote-secret-list rs-list**

# <span id="page-19-0"></span>**permitlist**

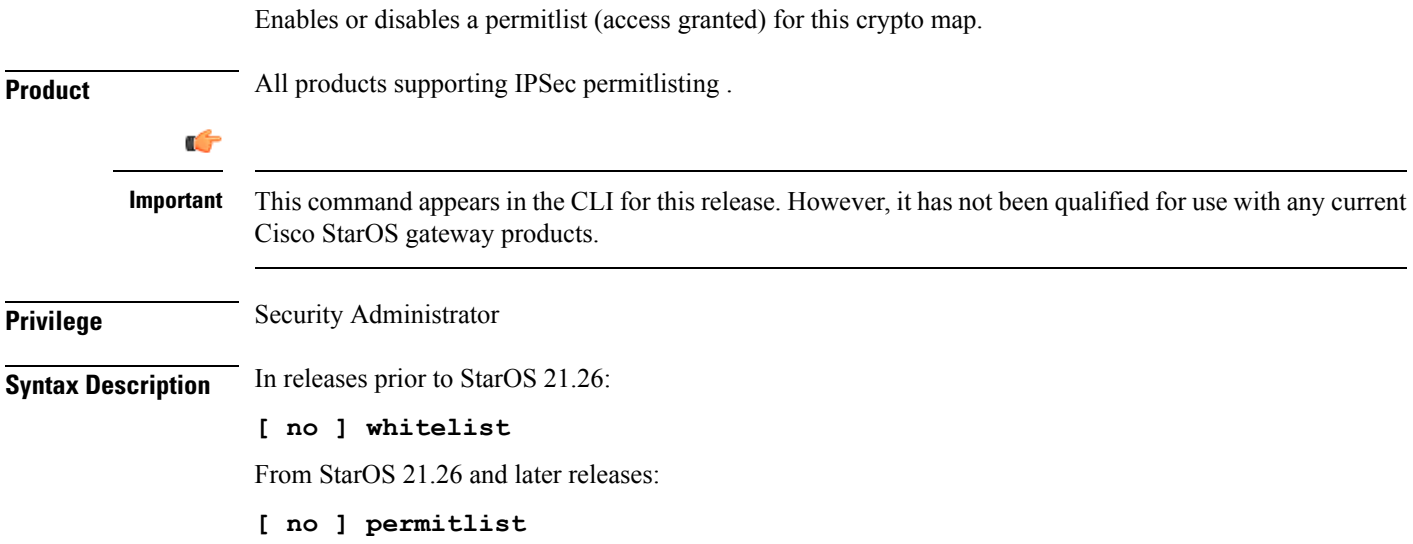

i.

#### **no**

Disables permitlisting for this crypto map. By default permitlisting is disabled.

**Usage Guidelines** Use this command to enable permitlisting for this crypto map. A permitlist is a list or register of entities that are being provided a particular privilege, service, mobility, access or recognition. With permitlisting , no peer is allowed to connect unless it appears in the list. For additional information on permitlisting , refer to the *System Administration Guide.*

#### **Example**

In releases prior to StarOS 21.26:

The following command enables whitelisting:

#### **whitelist**

From StarOS 21.26 and later releases:

The following command enables permitlisting:

**permitlist**

 $\mathbf I$